# **lymph Documentation**

*Release 0.15.0*

**deliveryhero**

February 19, 2016

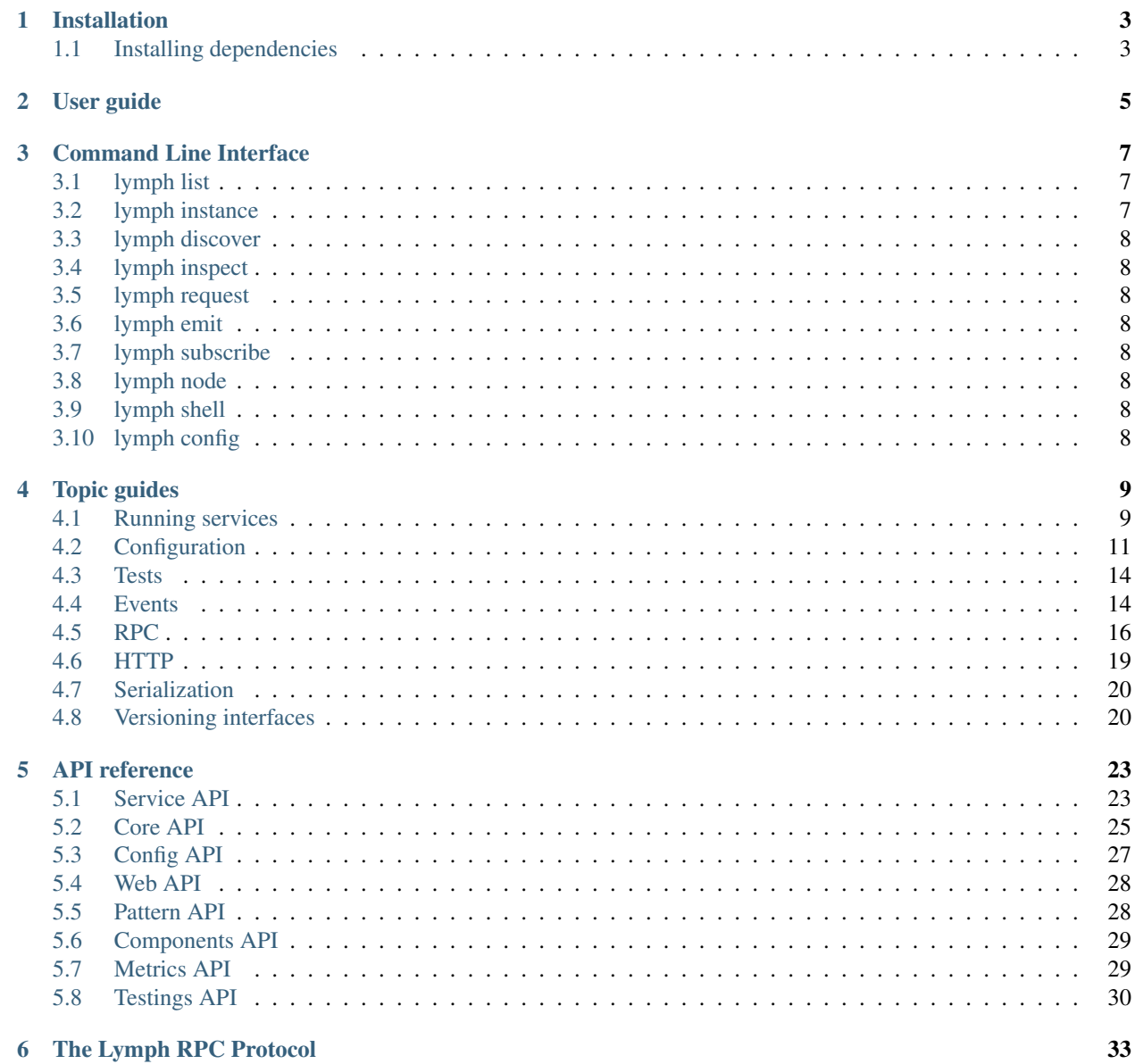

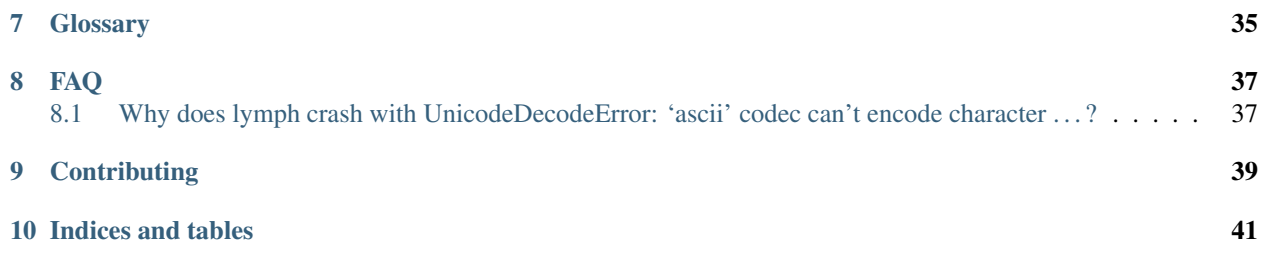

lymph is a framework for Python services. lymph intends to be the glue between your services so you don't get sticky fingers.

This is what a service looks like with lymph:

```
import lymph
class Greeting(lymph.interface):
    @lymph.rpc()
    def greet(self, name):
          \mathcal{F}^{\prime}(\mathcal{F}^{\prime})Returns a greeting for the given name
          \hat{r}'\hat{r}print (u'Saying to hi to %s' % name)
         self.emit(u'greeted', {'name': name})
         return u'Hi, %s' % name
```
Contents:

### **Installation**

<span id="page-6-0"></span>Installing lymph itself (for Python 2.7 or 3.4) is as simple as:

pip install lymph

Yet, in order to make full use of lymph you'll also need to install lymph's dependencies: [ZooKeeper](http://zookeeper.apache.org) (for service discovery) and [RabbitMQ](http://www.rabbitmq.com/) (for events) and have them running.

If these are already set up, you can skip straight and continue the next chapter.

## <span id="page-6-1"></span>**1.1 Installing dependencies**

The RabbitMQ server's default configuration is enough for development and testing. For detailed information on how to configure ZooKeeper refer to the [ZooKeeper](http://zookeeper.apache.org) webpage and the [Getting Started Guide.](http://zookeeper.apache.org/doc/trunk/zookeeperStarted.html) However, it's default configuration should also be enough.

### **1.1.1 On Ubuntu**

If you haven't already install Python essentials:

\$ sudo apt-get install build-essential python-dev python-pip

Install and start ZooKeeper using:

```
$ sudo apt-get install zookeeper zookeeperd
$ sudo service zookeeper start
```
ZooKeeper's configuration file is located at /etc/zookeeper/conf/zoo.cfg.

Install and start the RabbitMQ server:

```
$ sudo apt-get install rabbitmq-server
$ sudo service rabbitmq-server start
```
### **1.1.2 On OSX**

Install RabbitMQ and ZooKeeper:

\$ brew install rabbitmq zookeeper

ZooKeeper's configuration file is located at /usr/local/etc/zookeeper/zoo.cfg.

## **User guide**

<span id="page-8-0"></span>You can find an introduction to lymph in Max Brauer's [import lymph](http://import-lymph.link) presentation. It attempts to get you up and running and covers most features of lymph.

## **Command Line Interface**

<span id="page-10-0"></span>Lymph's cli lets you run, discover, inspect and interact with services. It is built to be your toolbelt when developing and running services. The cli is extensible. You can write custom lymph subcommands, e.g. [lymph top.](http://github.com/mouadino/lymph-top)

- *[lymph list](#page-10-1)*
- *[lymph instance](#page-10-2)*
- *[lymph discover](#page-11-0)*
- *[lymph inspect](#page-11-1)*
- *[lymph request](#page-11-2)*
- *[lymph emit](#page-11-3)*
- *[lymph subscribe](#page-11-4)*
- *[lymph node](#page-11-5)*
- *[lymph shell](#page-11-6)*
- *[lymph config](#page-11-7)*

Note: Many of lymph's commands produce unicode output. Therefore, you'll have to set your locale (LC\_ALL or LC\_CTYPE) to UTF-8.

If you want to pipe lymph commands with Python 2, you might have to set PYTHONIOENCODING to UTF-8 as well.

Check the *[FAQ](#page-40-0)*.

This is an overview of lymph's cli. We don't document every command's arguments and parameters on purpose. Each is self-documenting:

```
$ lymph help <command> # or
$ lymph <command> --help
```
## <span id="page-10-1"></span>**3.1 lymph list**

Prints a list of all available commands with their description.

## <span id="page-10-2"></span>**3.2 lymph instance**

Runs a service instance.

## <span id="page-11-0"></span>**3.3 lymph discover**

Discovers all available services and their instances, e.g.:

## <span id="page-11-1"></span>**3.4 lymph inspect**

Prints the RPC interface of a service with signature and docstrings.

## <span id="page-11-2"></span>**3.5 lymph request**

Invokes an RPC method of a service and prints the response.

## <span id="page-11-3"></span>**3.6 lymph emit**

Emits an event in the event system.

## <span id="page-11-4"></span>**3.7 lymph subscribe**

Subscribes to an event type and prints every occurence.

## <span id="page-11-5"></span>**3.8 lymph node**

This is lymph's development server. It can run any number of services with any number of instances as well as any other dependency.

## <span id="page-11-6"></span>**3.9 lymph shell**

Starts an interactive Python shell for service instance, locally or remotely.

## <span id="page-11-7"></span>**3.10 lymph config**

Prints configuration for inspection

## **Topic guides**

## <span id="page-12-1"></span><span id="page-12-0"></span>**4.1 Running services**

### **4.1.1 Overview**

There are two ways to start services with lymph. You can either start a lymph service directly from the command line using lymph instance or define all the services to start in a configuration file and start them all with lymph's development server lymph node.

### **4.1.2 lymph instance**

This command runs a single service instance given a config file with *[interfaces](#page-16-0)*

lymph instance --config=\$PATH\_TO\_CONFIG\_FILE

### **4.1.3 Writing configuration files for lymph instance**

A configuration file of a lymph service requires the following sections:

- container
- interfaces

You need to define a separate configuration file for each service or instance setup. If you have many services running, which would be the normal case in a productive lymph setup, the same information about container would be present in each file. In order to avoid having to copy the same information into every file and obtain a configuration mess, it is possible to set a default configuration file where lymph extracts the necessary information. This is usually the .lymph.yml file, which is also needed by lymph node (the standard way to start lymph services, see :doc: lymph node below).

The default configuration file is set using the LYMPH\_NODE\_CONFIG environmental variable and is usually set by

\$ export LYMPH\_NODE\_CONFIG="/path/to/lymph/config/.lymph.yml"

#### **interfaces**

Each service needs to have its interfaces defined in the respective service configuration file. The interfaces section defines which endpoints a service has (a service can have multiple endpoints) and the configuration of each endpoint (you can have multiple endpoints to the same service interface class, with different configurations).

The interfaces section is made up of

#### **interfaces.<name>**

Mapping from service name to instance configuration that will be passed to the implementation's lymph.Service.apply\_config() method.

which gives a name to a specific interface (i.e. the namespace part when referencing a service). If the interface has been named, it needs to be linked to a class that is a subclass of :class: *lymph.Interface*.

#### **interfaces.<name>.class**

The class that implements this interface, e.g. a subclass of  $1ymph$ . Interface.

After the interface class has been defined, any additional configuration can be passed on to the interface class by defining any

#### interfaces.<name>.<param>

The whole interfaces.<name> dict is available as configuration for the interface class.

A simple example for an interface definition is:

```
interfaces:
    echo:
        class: echo:EchoService
```
and another example showing the use of additional interface options and the definition of multiple interfaces:

```
interfaces:
    echo_small_valley:
        class: echo:EchoService
        delay: 1
    echo_large_valley:
        class: echo:EchoService
        delay: 10
```
### **lymph node**

This command will start instances of services as defined in a configuration file. It will load as many instances as specified for each defined service. By default it will read the .  $l$  ymph. yml file, but through the  $-$ config option, you can specify another configuration. You run this command by initiating:

```
$ lymph node
```
### **4.1.4 Configuring lymph node**

#### **instances.<name>**

Besides the usual configuration sections for the container, a section on instances needs to be added. In this section, each service is defined, together with the lymph instance command to start it, and the number of processes numprocesses each service should have.

#### **instances.<name>.command:**

A command (does not necessarily have to be a lymph instance command) that will be spawned by lymph node

#### **instances.<name>.numprocesses:**

Number of times the defined command is spawned

An example of such an instances configuration block:

```
instances:
   echo:
        command: lymph instance --config=conf/echo.yml
        numprocesses: 10
   demo:
        command: lymph instance --config=conf/demo.yml
```
## <span id="page-14-0"></span>**4.2 Configuration**

Lymph needs to be configured so that it knows how and where to find its service registry and its event system.

```
container:
   registry:
       class: lymph.discovery.zookeeper:ZookeeperServiceRegistry
        zkclient:
           class: kazoo.client:KazooClient
           hosts: 120.0.0.1:2181
    events:
       class: lymph.events.kombu:KombuEventSystem
        transport: amqp
        hostname: 127.0.0.1
```
You can find this sample configuration file in  $conf/sample-node$ .yml.

### **4.2.1 Environment Variables**

Lymph config files support environment variable substitution for string values:

key: protocol://\$(env.USER):\$(env.PASSWORD)@host/path

You can also inject structured environment configuration from a YAML file, e.g. lymph -c conf.yml --vars=vars.yml command:

```
# vars.yml
key: value
struct:
    foo: bar
```

```
# conf.yml
foo: $(var.key)
var: $(var.struct)
interpolation: prefix_$(var.key)_suffix
```
### **Dependencies**

Lymph supports a way to inject dependencies from configuration file.

You start by defining a top level "dependencies" key that you want to inject and share between different components, this should be in the format

```
dependencies:
    <name>:
        class: <class path>
        <extra class arguments>
```
Then you can reference a dependency anywhere in your configuration by using the dep: <name> format, as shown in the example above.

### **Container Configuration**

### **container.ip**

use this IP address. The --ip option for **lymph** takes precedence. Default: 127.0.0.1.

### **container.port**

Use this port for the service endpoint. The --port option for **lymph** takes precedence. If no port is configured, lymph will pick a random port.

### **container.class**

the container implementation. You probably don't have to change this. Default: lymph.core.container:Container

### <span id="page-15-0"></span>**container.log\_endpoint**

the local ZeroMQ endpoint that should be used to publish logs via the *[\\_zmqpub](#page-16-1)* handler.

#### **container.pool\_size**

Size of the pool of Greenlets, default is unlimited.

### **Registry Configuration**

### **container.registry.class**

Defaults to lymph.discovery.zookeeper:ZookeeperServiceRegistry

### **4.2.2 ZooKeeper**

To use [ZooKeeper](http://zookeeper.apache.org/) for serivce discovery set class to lymph.discovery.zookeeper:ZookeeperServiceRegistry.

### **container.registry.zkclient**

A reference to zookeeper client either as a dependency or a class.

### <span id="page-15-1"></span>**Event Configuration**

**container.events.class**

### **4.2.3 Kombu**

To use the kombu backend set class to lymph.events.kombu:KombuEventSystem. All other keys will be passed as keyword arguments to the kombu [Connection.](http://kombu.readthedocs.org/en/latest/userguide/connections.html#keyword-arguments)

### **4.2.4 Null**

The null backend doesn't transport any events. Set class to lymph.events.null.NullEventSystem if that is what you want.

### <span id="page-16-0"></span>**Metrics Configuration**

### **container.metrics.tags**

A dictionary of tags to be sent with all monitoring data from this container, e.g.

```
container:
   metrics:
        tags:
            env: $(env.NAMESPACE)
```
### **Interface Configuration**

#### **interfaces.<name>**

Mapping the name to instance which will be used to send requests and discover this interface. This name is also configuration that will be passed to the implementation's  $1ymph$ . Interface.apply\_config() method.

#### **interfaces.<name>.class**

The class that implements this interface, e.g. a subclass of  $l$ ymph. Interface.

### **Components Configuration**

Extra component can be defined under the components namespace e.g SerialEventHandler.

```
components:
   SerialEventHandler:
       zkclient: dep:kazoo
```
### **Logging Configuration**

#### **logging**

Logging can be configured in standard [dictConfig](https://docs.python.org/2/library/logging.config.html#configuration-dictionary-schema) format. In addition to the setup provided via logging, one formatter and two handlers are created. You can change them by providing different configuration for the ids.

<span id="page-16-1"></span>The formatter  $(\text{trace})$  includes the trace-id and is used for both built-in handlers. The  $\text{Zmqpub}$  handler publishes log messages on a ZeroMQ pub socket (see *[container.log\\_endpoint](#page-15-0)*).

The  $\text{\_}console$  handler writes messages to either stdout or the file given by  $-\text{logfile}$ . The level of the handler is set to --loglevel.

### **Debugging Configuration**

### **debug.backdoor\_ip**

Specify which ip address the backdoor terminal should listen too.

## <span id="page-17-2"></span><span id="page-17-0"></span>**4.3 Tests**

You can test if your installation of lymph has been successful by running the unitests. You'll also have to set ZOOKEEPER\_PATH to the directory that contains your ZooKeeper binaries (e.g. /usr/share/java on Ubuntu).

You can then run the tests with either 'tox' or nosetests directly.

## <span id="page-17-1"></span>**4.4 Events**

### **4.4.1 Overview**

Lymph uses events to communicate between various services. For this, RabbitMQ is currently used to do the event passing. Services can emit events and subscribe to the queue to consume events.

The way events are communicated is pluggable and can be easily exchanged at will. The unittests for instance are using a local event system LocalEventSystem to not rely on RabbitMQ.

### **4.4.2 Other event brokers**

Lymph allows other event brokers to be easily incorporated. Lymph also provides the following additional event broker services:

- Null (a black hole)
- Local (simple event broker that runs in the scope of the main lymph process)
- Kombu (interfaces to RabbitMQ as a broker using the kombu library)

The event broker service can be set in the  $\lrcorner \text{lymph} \lrcorner \text{ynl configuration file:}$ 

```
container:
    events:
        class: lymph.events.kombu:KombuEventSystem
        transport: amqp
       hostname: 127.0.0.1
```
See *[Event Configuration](#page-15-1)* for details.

### **4.4.3 Subscribing to events**

In order to have methods executed whenever a given event is emitted, you decorate the function with the event decorator.

@**event**(*\*event\_types*)

**Parameters event\_types** – may contain wildcards (# matching zero or more words and  $\star$ matches one word), e.g. 'subject.\*'

Marks the decorated interface method as an event handler. The service container will automatically subscribe to given event\_types.

```
import lymph
```

```
class Example(lymph.Interface):
    @lymph.event('task_done')
```
<span id="page-18-1"></span>def on task done(self, event): **assert** isinstance(event, lymph.core.events.Event)

A new queue will be created for every service name and event handler combination.

### **4.4.4 Dynamically subscribing to events**

Subscribing to events using the event decorator only works at service instantiation time. If you need to subscribe to events at runtime, you need to use the subscribe decorator:

```
@subscribe(*event_types, sequential=True)
     Behaves like l ymph. event (), but can be used at runtime
```

```
class Example(lymph.Service):
    def on_start(self):
        @self.subscribe('dynamic_event_type')
        def on_event(event):
            assert isinstance(event, lymph.core.events.Event)
```
### **4.4.5 Emitting events**

The lymph. Interface provides a method for emitting events.

```
lymph.Interface.emit(self, event_type, payload)
```
#### **Parameters**

- **event\_type** name of the event
- **payload** a dict of serializable data structures

A simple example of a class emitting a signal with a simple event would be:

```
class SomeClass(lymph.Interface):
       def emit_event(self):
                self.emit('simple_event', {'article': 'foo', 'quantity': 5})
```
### **4.4.6 Command line interface**

To interact with the event system from the command line, the following commands are available:

\$ lymph subscribe

```
and
```
\$ lymph emit

### <span id="page-18-0"></span>**lymph subscribe**

With this command, you can register to a specific event and have all events printed out on stdout.

For the default example services, this might be:

```
$ lymph subscribe uppercase_transform_finished
uppercase_transform_finished: {'text': u'foo_282'}
uppercase_transform_finished: {'text': u'foo_283'}
uppercase_transform_finished: {'text': u'foo_284'}
...
```
This lists all the events sent to uppercase\_transform\_finished produced by the demo loop which calls the echo service. Each line represents an individual event, stating its name and its payload.

You can also subscribe to multiple events at once:

```
$ lymph subscribe event_a event_b
event_a: {u'data': u'nice'}
event_b: {u'information': u'data'}
```
### **lymph emit**

With this command, you can manually emit a specific event from the command line. You need to specify the name of the event and provide a JSON encoded body.

For the default example services, this might be:

\$ lymph emit uppercase\_transform\_finished '{"text": "bar\_foo\_234"}'

This would emit an event with the name uppercase\_transform\_finished with the given payload to any service that is listening to this event. We can inspect the events sent through the system with the *[lymph subscribe](#page-18-0)* command in another terminal:

```
$ lymph subscribe uppercase_transform_finished
...
uppercase_transform_finished: {'text': u'foo_2629'}
uppercase_transform_finished: {'text': u'foo_2630'}
uppercase_transform_finished: {u'text': u'bar_foo_234'}
uppercase_transform_finished: {'text': u'foo_2631'}
...
```
We can see that the event has been routed to the instance along with all the other events from the demo loop.

## <span id="page-19-0"></span>**4.5 RPC**

### **4.5.1 Overview**

Synchronous communication with lymph services is realised through RPC. RPC messages are sent via ØMQ. If a RPC call fails, it is the responsibility of the calling code to deal with it.

### **4.5.2 Registering methods as RPC callable**

Any class inheriting from *[lymph.Interface](#page-26-2)* can receive RPC calls. By specifying the name argument when initializing the class, the lymph service will be reachable through its interface name name.

By default the service is registered under the name given when you configure the service.

```
import lymph
class EchoService(lymph.Interface):
   pass
```

```
interfaces:
   echo:
        class: project.interfaces:EchoService
```
will be reachable with the service name echo. This is the name with which lymph knows that the RPC messages should be sent to EchoService.

In order to make a method in a lymph interface class RPC callable, it is sufficient to add the @lymph.rpc() (or  $\ell$ lymph.raw rpc() for accessing the channel object) decorator in front of it.

### @**rpc**

Marks the decorated interface method as an RPC method.

```
import lymph
class Example(lymph.Interface):
    @lymph.raw_rpc()
    def do_ack(self, channel, message):
        """
        HERE SOME FANCE HELP TEXT
        "" ""
        assert isinstance(channel, lymph.core.channels.ReplyChannel)
        assert isinstance(message, lymph.core.messages.Message)
        channel.ack()
   @lymph.rpc()
   def echo(self, message):
       return message
```
If a docstring is specified after the RPC method definition, it will be used as a description of the service and will be returned by lymph inspect.

### **4.5.3 Difference between lymph.rpc and lymph.raw\_rpc**

### **lymph.rpc**

The  $lymph.rpc$  () decorator is easier to understand compared to  $lymph.raw\_rpc$  () since the former work as any Python function where what ever the RPC function return will be sent to the caller, as for exceptions there is two cases depending on the raises argument of  $lymb$ .rpc():

- If the exception raised inside the RPC function is an instance of a class that is part of the raises argument then the client will see a RemoteError.
- Else the result will be a **NACK**.

### **lymph.raw\_rpc**

When  $lymph$ . raw rpc() is used the underlying method call has to have the following form:

```
def some_rpc_method(self, channel, **kwargs):
```
...

<span id="page-21-0"></span>The channel argument takes a lymph.ReplyChannel object which takes care of the communication from and to the RPC caller. From within the responding method, you communicate through the channel object with the calling party. The ReplyChannel object provides you with the following methods:

### **reply**(*body*)

### Parameters **body** – reply

sends body as a reply back to the caller

```
import lymph
class EchoService(lymph.Interface):
    @lymph.raw_rpc()
    def echo(self, channel, text=None):
        channel.reply(text)
```
**ack**(*unless\_reply\_sent=False*)

Parameters **unless\_reply\_sent** – only send the acknowledgment if a reply has already been sent

sends an acknowledgment to the caller.

**nack**(*unless\_reply\_sent=False*)

```
Parameters unless_reply_sent – only send the non-acknowledgment if a reply has already
   been sent
```
sends a non-acknowledgment to the caller.

```
error(body)
```
Parameters **body** – error

sends an error to the caller.

### **4.5.4 Sending RPC calls**

In order to send RPC calls from within lymph services, you need to pass the call through the proxy class. You can obtain the system's proxy by calling the proxy method:

### **proxy**(*address*)

returns a proxy object that can be used to conveniently send requests to another service.

```
echo = self.proxy('echo')
result = echo.upper(text='foo')
assert result == 'FOO'
```
This is equivalent to self.request('echo', 'echo.upper', text='foo').

The proxy object proxies any method that is called in the proxy class, into a corresponding RPC call. It does not however make sure, that the RPC call actually exists. It will send the call regardless of availability and timeout accordingly if no response is obtained.

Any value that is returned by the RPC call is also returned by the call to the corresponding proxy method. In the example above, the service with the name echo provides the upper(text) endpoint. By calling the corresponding proxy method in the proxy object, the payload  $text = r$  foo' is sent to the endpoint and its result returned and saved in the result variable.

RPC calls are synchronous, i.e. program execution is halted until the RPC call returns an answer or it times out. If you require asynchronous communication, please refer to [Events.](#page-17-1)

### <span id="page-22-1"></span>**4.5.5 Deferred RPC calls**

By default, RPC blocks until the response is received. A deferred RPC call mechanism is available if you wish to consume the RPC response later, or simply ingore it.

The call interface is similar to making a regular RPC call, with the addition of adding .defer call after it.

In that case, the call will return a Future (the actual implementation is a gevent AsyncResult which will block only when it's .get method is called.

For instance:

```
echo = self.proxy('echo')
result_future = echo.upper.defer(text='foo')
# do other stuff
result = result_future.get()
assert result == 'FOO'
```
## <span id="page-22-0"></span>**4.6 HTTP**

```
from lymph.web.interfaces import WebServiceInterface
from werkzeug.routing import Map, Rule
from werkzeug.wrappers import Response
class HttpHello(WebServiceInterface)
   url_map = Map([
        Rule('/hello/<string:name>/', endpoint='hello'),
   ])
   def hello(self, request, name):
        return Response('hello %s!' % name)
```
### class **WebServiceInterface**

**is\_healthy**()

### **4.6.1 Interface configuration**

#### **interfaces.<name>.healthcheck.enabled**

Boolean: whether to respond to requests to interfaces.<name>.healthcheck.endpoint. Defaults to True.

```
interfaces.<name>.healthcheck.endpoint
```
Respond with 200 to requests for this path as long as is\_healthy() returns True, and 503 otherwise. Defaults to "/\_health/".

**interfaces.<name>.port**

Listen on this port. Defaults to a random port.

```
interfaces.<name>.wsgi_pool_size
```
## <span id="page-23-0"></span>**4.7 Serialization**

### **4.7.1 Overview**

Lymph uses msgpack to serialize events and rpc arguments. In addition to the types supported directly by msgpack, the lymph serializer also handles the following basic Python types: set, datetime.datetime, datetime.date, datetime.time, uuid. UUID, and decimal. Decimal.

### **4.7.2 Object level serialization**

Object level serialization can be defined by implementing \_lymph\_dump\_ method in classes subject to serialization. Object-level serialization can help to produce more concise code in certain situations, e.g.:

```
class Process(object):
    ...
    def _lymph_dump_(self):
        return {
            'pid': self.pid,
            'name': self.name,
        }
class Node(lymph.Interface):
    @lymph.rpc()
    def get_processes(self, service_type=None):
        procs = []
        for proc in self._processes:
            if not service_type or proc.service_type == service_type:
                procs.append(proc)
        return procs
    @lymph.rpc()
    def stop(self, service_type=None):
        for proc in self.get_processes(service_type):
            proc.stop()
```
In the example above by defining the \_lymph\_dump\_ in our Process class, we were able to reuse the rpc function get\_processes.

## <span id="page-23-1"></span>**4.8 Versioning interfaces**

```
interfaces:
   echo@1.5.0:
        class: echo:Echo
    echo@2.0.0:
        class: echo:Echo2
```
## **4.8.1 Requesting Specific Versions**

from the command line:

```
$ lymph request echo.upper@1.2 '{"text": "foo"}'
```
from code:

proxy = lymph.proxy('echo', version='1.1')

### **API reference**

<span id="page-26-4"></span><span id="page-26-0"></span>Contents:

## <span id="page-26-1"></span>**5.1 Service API**

```
import lymph
class Echo(lymph.Interface):
    @lymph.rpc()
    def echo(self, text=None):
        return text
    @lymph.rpc()
    def upper(self, text=None):
        self.emit('uppercase_transform_finished', {'text': text})
        return text.upper()
    @lymph.event('uppercase_transform_finished')
    def on_uppercase(self, text=None):
        print "done", text
```
<span id="page-26-2"></span>class lymph.**Interface**

#### **name**

The interface identifier that is used to register this service with the coordinator service. name is an instance attribute which is taken from the config of the interface taken from the config of the interface.

### **on\_start**()

Called when the service is started

```
on_stop()
```
Called when the service is stopped

<span id="page-26-3"></span>**apply\_config**(*config*)

Parameters **config** – dict

Called with instance specific configuration that is usually provided by a config file (see *[Metrics Configu](#page-16-0)[ration](#page-16-0)*).

**request**(*address*, *method*, *body*)

<span id="page-27-3"></span>Parameters

- **address** the address where the request is sent to; either a ZeroMQ endpoint or a service name
- **method** the remote method that will be called
- **body** JSON serializable dict of parameters for the remote method

#### **proxy**(*address*)

returns a proxy object that can be used to conveniently send requests to another service.

```
echo = self.proxy('echo')
result = echo.upper(text='foo')
assert result == 'FOO'
```

```
This is equivalent to self.request('echo', 'echo.upper', text='foo').
```
**emit**(*event\_type*, *payload*, *delay=0*)

Parameters

- **event\_type** str
- **payload** a dict of JSON serializable data structures
- **delay** delay delivery of this event by *delay* seconds

@**subscribe**(*\*event\_types*, *sequential=True*)

Behaves like  $l$  ymph. event (), but can be used at runtime

```
class Example(lymph.Service):
   def on_start(self):
        @self.subscribe('dynamic_event_type')
        def on_event(event):
            assert isinstance(event, lymph.core.events.Event)
```
<span id="page-27-2"></span>@lymph.**raw\_rpc**

**import lymph**

Marks the decorated interface method as an RPC method. Using this decorator the RPC function are expected to accept a ReplyChannel instance as a first argument.

```
class Example(lymph.Interface):
    @lymph.raw_rpc()
    def do_something(self, channel, message):
        assert isinstance(channel, lymph.core.channels.ReplyChannel)
        assert isinstance(message, lymph.core.messages.Message)
        channel.ack()
```
<span id="page-27-1"></span>@lymph.**rpc**

Marks the decorated interface method as an RPC method. The difference between this decorator and  $raw\_rpc$  () is that the RPC functions must use return and raise like any normal Python function instead of using channel.reply and channel.error.

Parameters **raises** – tuple of exception classes that the RPC function is expected to raise.

```
import lymph
class Example(lymph.Interface):
    @lymph.rpc()
    def do_something(self, message):
        return message
```
<span id="page-28-4"></span>@lymph.**event**(*\*event\_types*, *sequential=False*)

#### **Parameters**

- **event\_types** may contain wildcards, e.g. 'subject.\*'
- **sequential** force sequential event consumption
- **broadcast** receive every event in all instances

Marks the decorated interface method as an event handler. The service container will automatically subscribe to given event\_types. If sequential=True, events will be not be consumed in parallel, but one by one. If broadcast=True, every instance of the service will receive the event.

```
import lymph
class Example(lymph.Interface):
    @lymph.event('task_done')
    def on_task_done(self, event):
        assert isinstance(event, lymph.core.events.Event)
```
@lymph.**task**

**Parameters** 

- **sequential** force sequential task execution per instance
- **broadcast** execute the task in all instances

Marks the decorated interface method as a task handler.

## <span id="page-28-0"></span>**5.2 Core API**

<span id="page-28-3"></span>class lymph.core.container.**ServiceContainer**

classmethod **from\_config**(*config*, *\*\*kwargs*)

**start**()

**stop**()

**send\_message**(*address*, *msg*)

Parameters

- **address** the address for this message; either a ZeroMQ endpoint a service name
- **msg** the [lymph.core.messages.Message](#page-29-0) object that will be sent

Returns [lymph.core.channels.ReplyChannel](#page-28-1)

<span id="page-28-2"></span>**lookup**(*address*)

Parameters **address** – an lymph address

Returns [lymph.core.services.Service](#page-29-1) or [lymph.core.services.ServiceInstance](#page-29-2)

<span id="page-28-1"></span>class lymph.core.channels.**ReplyChannel**

**reply**(*body*)

Parameters **body** – a JSON serializable data structure

#### <span id="page-29-4"></span>**ack**()

acknowledges the request message

class lymph.core.channels.**RequestChannel**

```
get(timeout=1)
```
Returns [lymph.core.messages.Message](#page-29-0)

returns the next reply message from this channel. Blocks until the reply is available. Raises Timeout after timeout seconds.

<span id="page-29-0"></span>class lymph.core.messages.**Message**

**id**

**type**

**subject**

**body**

**packed\_body**

<span id="page-29-3"></span>class lymph.core.events.**Event**

### **type**

the event type / name

#### **body**

dictionary with the payload of the message

#### **source**

id of the event source service

**\_\_getitem\_\_**(*name*) gets an event parameter from the body

### <span id="page-29-1"></span>class lymph.core.services.**Service**

Normally created by  $ServiceContainer, lookup()$ . Service objects represent lymph services.

**\_\_iter\_\_**()

Yields all known [instances](#page-29-2) of this service.

### **\_\_len\_\_**()

Returns the number of known instances of this service.

### <span id="page-29-2"></span>class lymph.core.services.**ServiceInstance**

Describes a single service instance. Normally created by  $ServiceContainer$ . lookup()

#### **identity**

The identity string of this service instance

### **endpoint**

The rpc endpoint for this

### class lymph.core.connections.**Connection**

You can attain a connection to an lymph service instance directly from lymph.core.container.ServiceContainer.connect(), or from the higher-level API in lymph.core.services. For ZeroMQ endpoint addresses the following to statements are roughly equivalent:

```
container.connect(address) # only works for tcp://... addresses
container.lookup(address).connect() # will also work for service names
```
class lymph.core.interfaces.**Proxy**(*container*, *address*, *namespace=None*, *timeout=1*)

```
__getattr__(self, name)
```
Returns a callable that will execute the RPC method with the given name.

## <span id="page-30-0"></span>**5.3 Config API**

<span id="page-30-2"></span>class lymph.config.**ConfigView**(*config*, *prefix*)

A ConfigView allows access to a subtree of a [Configuration](#page-30-1) object. It implements the mapping protocol. Dotted path keys are translated into nested dictionary lookups, i.e.  $cv$ ,  $qet('a.b')$  is (roughly) equivalent to  $cv.get('a') .get('b')$ .

If a value returned by  $ConfigView$  methods is a dict, it will be wrapped in a  $ConfigView$  itself. This – and getting dicts from a *[Configuration](#page-30-1)* object – are the preferred way to create new ConfigViews.

**root**

A reference to the root [Configuration](#page-30-1) instance.

<span id="page-30-1"></span>class lymph.config.**Configuration**(*values=None*)

Parameters **values** – an optional initial mapping

Configuration implements the same interface as  $ConfigView$  in addition to the methods described here.

**load**(*file*, *sections=None*)

Reads yaml configuration from a file-like object. If sections is not None, only the keys given are imported

- **load\_file**(*path*, *sections=None*) Reads yaml configuration from the file at path.
- **get\_raw**(*key*, *default*)

Like get(), but doesn't wrap dict values in [ConfigView](#page-30-2).

**create\_instance**(*key*, *default\_class=None*, *\*\*kwargs*)

#### Parameters

- **key** dotted config path (e.g. "container.rpc")
- **default class** class object or fully qualified name of a class
- **kwargs** extra keyword arguments to be passed to the factory

Creates an object from the config dict at key. The instance is created by a factory that is specified by its fully qualified name in a class key of the config dict.

If the factory has a from config() method it is called with a [ConfigView](#page-30-2) of key. Otherwise, the factory is called directly with the config values as keyword arguments.

Extra keyword arguments to create\_instance() are passed through to from\_config() or mixed into the arguments if the factory is a plain callable.

If the config doesn't have a class key the instance is create by default\_class, which can be either a fully qualifed name or a factory object.

Given the following config file

```
foo:
    class: pack.age:SomeClass
    extra_arg: 42
```
you can create an instance of SomeClass

```
# in pack/age.py
class SomeClass(object):
   @classmethod
   def from_config(cls, config, **kwargs):
        assert config['extra_arg'] == 42
        assert kwargs['bar'] is True
        return cls(...)
# in any module
config = Configuration()config.load(...)
config.create_instance('foo', bar=True)
```

```
get_instance(key, default_class, **kwargs)
```
Like create\_instance(), but only creates a single instance for each key.

## <span id="page-31-0"></span>**5.4 Web API**

class lymph.web.**WebServiceInterface**

```
application
```
WSGI application instance that this interface is running

### **url\_map**

A [werkzeug.routing.Map](http://werkzeug.pocoo.org/docs/0.10/routing/#maps-rules-and-adapters) instance that is used to map requests to request handlers. Typically given as a class attribute.

## <span id="page-31-1"></span>**5.5 Pattern API**

@lymph.patterns.serial\_events.**serial\_event**(*\*event\_types*, *partition\_count=12*, *key=None*)

### Parameters

- **event\_types** event types that should be partitioned
- **partition\_count** number of queues that should be used to partition the events
- **key** a function that maps  $Events$  to string keys. This function should have two arguments in its signature: the instance of current [Interface](#page-26-2) and instance of the handled [Event](#page-29-3) object.

This event handler redistributes events into partition\_count queues. These queues are then partitioned over all service instances and consumed sequentially, i.e. at most one event per queue at a time.

## <span id="page-32-4"></span><span id="page-32-0"></span>**5.6 Components API**

Components are objects that depend on a running service container. They are embedded in [Componentized](#page-32-2) objects. Since Componentized objects themselves are components, they form a tree of [Component](#page-32-3) instances with the container as the root. An example of a Component is lymph.core.interfaces.Interface.

<span id="page-32-3"></span>class lymph.core.components.**Component**(*error\_hook=None*, *pool=None*, *metrics=None*)

#### **error\_hook**

A Hook object that propagates exceptions for this component. Defaults to the error\_hook of the parent component.

**pool**

A pool that holds greenlets related to the component. Defaults to the pool of the parent component.

#### **metrics**

An [Aggregate](#page-33-1) of metrics for this component. Defaults to the metrics of the parent component.

#### **on\_start**()

Called when the container is started.

**on\_stop**()

Called when the container is stopped.

### **spawn**(*func*, *\*args*, *\*\*kwargs*)

Spawns a new greenlet in the greenlet pool of this component. If func exits with an exception, it is reported to the error\_hook.

#### <span id="page-32-2"></span>class lymph.core.components.**Componentized**

A collection of components; itself a component.

#### **add\_component**(*component*)

Parameters **component** – [Component](#page-32-3)

Adds *component*.

```
on_start()
```
Calls *on\_start()* on all added components.

**on\_stop**()

Calls *on\_stop()* on all added components.

## <span id="page-32-1"></span>**5.7 Metrics API**

To follow the metrics protocol objects must be iterable repeatedly and yield (name, value, tags)-triples, where name is a string, value is a float or int, and tags is a dict with string keys and values.

class lymph.core.monitoring.metrics.**Metric**(*name*, *tags=None*)

An abstract base class for single series metrics, i.e. metric objects that only yield a single triple.

**\_\_iter\_\_**()

[abstract] Yields metric values as a tuple in the form *(name, value, tags)*.

class lymph.core.monitoring.metrics.**Gauge**(*name*, *value=0*, *tags=None*)

A gauge is a metric that represents a single numerical value that can arbitrarily go up and down.

**set**(*value*)

<span id="page-33-2"></span>class lymph.core.monitoring.metrics.**Callable**(*name*, *func*, *tags=None*) Like a Gauge metric, but its value is determined by a callable.

class lymph.core.monitoring.metrics.**Counter**(*name*, *tags=None*)

A counter is a cumulative metric that represents a single numerical value that only ever goes up. A counter is typically used to count requests served, tasks completed, errors occurred, etc.

**\_\_iadd\_\_**(*value*) Increment counter value.

class lymph.core.monitoring.metrics.**TaggedCounter**(*name*, *tags=None*)

A tagged counter is a container metric that represents multiple counters per tags. A tagged counter is typically used to track a group of counters as one e.g. request served per function name, errors ocurred per exception name, etc.

**incr**(*\_by=1*, *\*\*tags*) Increment given counter type by \_by.

<span id="page-33-1"></span>class lymph.core.monitoring.metrics.**Aggregate**(*metrics=()*, *tags=None*)

#### **Parameters**

- **metrics** iterable of metric objects
- **tags** dict of tags to add to all metrics.

Aggregates a collection of metrics into a single metrics object.

**add**(*metric*)

Parameters **metric** – metric object

Adds the given metric to collection.

**add\_tags**(*\*\*tags*)

Parameters **tags** – string-valued dict

Adds the given tags for all metrics.

### <span id="page-33-0"></span>**5.8 Testings API**

#### class lymph.testing.**RpcMockTestCase**

Base mixin test class that provice a highlevel interface for mocking remote rpc calls. By inheriting this class, test cases can supply mock return values for rpc functions.

Note: In case an rpc function is not mocked the actual RPC call will be made to the service.

```
rpc_mock_calls
     A List of the called rpc functions.
```

```
setup_rpc_mocks(rpc_functions)
```
Setup RPC mocks by passing all mocked RPC functions as a dictionary in the form {'<service\_name>.<function\_name>': <return\_value>}, in case <return\_value> is an exception, call will raise the exception.

```
class SomeTest(RpcMockTestCase):
```

```
def setUp(self):
    super().setUp()
```

```
self.setup_rpc_mocks({
    'upper.upper': 'HELLO WORLD',
    'upper.echo': TypeError('...')
    ...
})
```
**update\_rpc\_mock**(*func\_name*, *return\_value*) Update a mock of an already mocked RPC function.

```
class SomeTest(RpcMockTestCase):
   def setUp(self):
        super().setUp()
        self.setup_rpc_mocks({
            'upper.upper': 'HELLO WORLD',
            'upper.echo': 'hello world',
        })
   def test_something(self):
        self.update_rpc_mock('upper.upper', 'A NEW VALUE')
        ...
```
### **delete\_rpc\_mock**(*func\_name*)

Delete a mock of an already mocked RPC function.

Raises **KeyError** – In case the functions wasn't mocked previously.

```
class SomeTest(RpcMockTestCase):
    def setUp(self):
        super().setUp()
        self.setup_rpc_mocks({
            'upper.upper': 'HELLO WORLD',
            'upper.echo': 'hello world',
        })
   def test_really_something(self):
        self.delete_rpc_mock('upper.upper')
        ...
```
### **assert\_rpc\_calls**(*\*expected\_calls*)

This method is a convenient way of asserting that rpc function calls were made in a particular way:

```
class SomeTest(RpcMockTestCase):
    def setUp(self):
        super().setUp()
        self.setup_rpc_mocks({
            'upper.upper': 'HELLO WORLD',
            'upper.echo': 'hello world',
        })
   def test_something(self):
       ...
       self.assert_rpc_calls(
          mock.call('upper.upper', text='hello world')
       )
```
<span id="page-35-0"></span>mock.call(..) can contain [PyHamcrest](https://pypi.python.org/pypi/PyHamcrest) matchers for better and less brittle tests.

#### **assert\_any\_rpc\_calls**(*\*expected\_calls*)

At the opposite of assert\_rpc\_calls where you have to specify all mocked calls that were done, this method accept a list of mocked calls and assert that each one of them was done. The calls should be specified in the same order as they are made.

Note: This method do it's best to guess which function user is looking for and in case of a mismatch it try to generate a useful message for the user.

#### class lymph.testing.**EventMockTestCase**

Base mixin test class that provides a highlevel interface for mocking events emitted.

#### **events**

A List of the emitted events.

### **assert\_events\_emitted**(*\*expected\_emitted*)

This method is a convenient way of asserting that events were emitted:

```
class SomeTest(EventMockTestCase):
   def test_something(self):
       ...
       self.assert_events_emitted(
           mock.call('upper.uppercase_transform_finished', {'text': 'hello world'})
       )
```
### class lymph.testing.**RPCServiceTestCase**

Test class for testing a unique RPC interface.

#### **service\_class**

Interface class to test, this attribute is abstract and must be supplied by child class.

#### **service\_config**

Configuration to pass to service when calling  $apply\_config()$ .

#### **client**

Shortcut for getting default lymph.Proxy instance for the service under test.

**get\_proxy**(*\*\*kwargs*)

Return a lymph.Proxy instance of the service under test.

### **request**(*\*args*, *\*\*kwargs*)

Low level method to send a request to service under tests return ReplyChannel instance.

**emit**(*\*args*, *\*\*kwargs*) Emit an event.

### class lymph.testing.**WebServiceTestCase**

Test class for testing a unique Web interface.

### **client**

Return a Werkzeug test client associated to web interface under test.

## **The Lymph RPC Protocol**

<span id="page-36-0"></span>Message format:

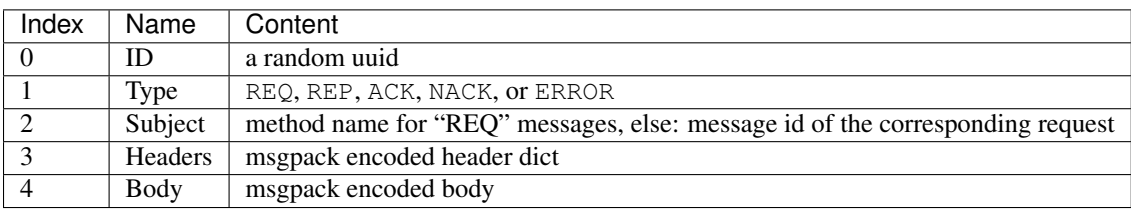

## **Glossary**

- <span id="page-38-1"></span><span id="page-38-0"></span>service interface A collection of rpc methods and event listeners that are exposed by a service container. Interfaces are implemented as subclasses of *lymph*. Interface.
- service container A service container manages rpc and event connections, service discovery, logging, and configuration for one or more service interfaces. There is one container per service instance.

Containers are [ServiceContainer](#page-28-3) objects.

service instance A single process that runs a service container. It is usually created from the commandline with lymph instance. Each instance is assigned a unique identifier called *instances identity*.

Instances are described by [ServiceInstance](#page-29-2) objects.

service A set of all service instances that exposes a common service interface is called a service. Though uncommon, instances may be part of more than one service.

[Service](#page-29-1)s are described by Service objects.

node A process monitor that runs service instances. You'd typically run one per machine. A node is started from the commandline with lymph node.

**FAQ**

<span id="page-40-0"></span>• *[Why does lymph crash with UnicodeDecodeError: 'ascii' codec can't encode character . . . ?](#page-40-1)*

## <span id="page-40-1"></span>**8.1 Why does lymph crash with UnicodeDecodeError: 'ascii' codec can't encode character . . . ?**

Since many lymph commands produce unicode output, you have to set your locale to UTF-8, e.g. with

\$ export LC\_ALL=en\_US.UTF-8

If you want to pipe lymph commands with Python 2, you might also have to set PYTHONIOENCODING

\$ export PYTHONIOENCODING=UTF-8

## **Contributing**

<span id="page-42-0"></span>We try to follow [C4 \(Collective Code Construction Contract\)](http://rfc.zeromq.org/spec:16) for lymph development. Issues are tracked [on github.](https://github.com/deliveryhero/lymph/issues) We accept code and documentation contributions via pull requests.

**CHAPTER 10**

**Indices and tables**

- <span id="page-44-0"></span>• genindex
- modindex
- search

### Symbols

\_\_getattr\_\_() (lymph.core.interfaces.Proxy method), [27](#page-30-3)

\_\_getitem\_\_() (lymph.core.events.Event method), [26](#page-29-4)

\_\_iadd\_\_() (lymph.core.monitoring.metrics.Counter method), [30](#page-33-2)

\_\_iter\_\_() (lymph.core.monitoring.metrics.Metric method), [29](#page-32-4)

iter () (lymph.core.services.Service method), [26](#page-29-4)

len () (lymph.core.services.Service method), [26](#page-29-4)

## A

### ack(), [18](#page-21-0)

- ack() (lymph.core.channels.ReplyChannel method), [25](#page-28-4)
- add() (lymph.core.monitoring.metrics.Aggregate method), [30](#page-33-2)
- add\_component() (lymph.core.components.Componentized method), [29](#page-32-4)
- add\_tags() (lymph.core.monitoring.metrics.Aggregate method), [30](#page-33-2)
- Aggregate (class in lymph.core.monitoring.metrics), [30](#page-33-2)

application (lymph.web.WebServiceInterface attribute), [28](#page-31-2)

- apply\_config() (lymph.Interface method), [23](#page-26-4)
- assert\_any\_rpc\_calls() (lymph.testing.RpcMockTestCase method), [32](#page-35-0)

assert\_events\_emitted() (lymph.testing.EventMockTestCase method), [32](#page-35-0)

assert\_rpc\_calls() (lymph.testing.RpcMockTestCase method), [31](#page-34-0)

### B

body (lymph.core.events.Event attribute), [26](#page-29-4) body (lymph.core.messages.Message attribute), [26](#page-29-4)

## C

Callable (class in lymph.core.monitoring.metrics), [29](#page-32-4) client (lymph.testing.RPCServiceTestCase attribute), [32](#page-35-0) client (lymph.testing.WebServiceTestCase attribute), [32](#page-35-0) Component (class in lymph.core.components), [29](#page-32-4) Componentized (class in lymph.core.components), [29](#page-32-4)

Configuration (class in lymph.config), [27](#page-30-3) ConfigView (class in lymph.config), [27](#page-30-3) Connection (class in lymph.core.connections), [26](#page-29-4) Counter (class in lymph.core.monitoring.metrics), [30](#page-33-2) create\_instance() (lymph.config.Configuration method), [27](#page-30-3)

### D

delete\_rpc\_mock() (lymph.testing.RpcMockTestCase method), [31](#page-34-0)

### E

emit() (lymph.Interface method), [24](#page-27-3)

emit() (lymph.testing.RPCServiceTestCase method), [32](#page-35-0) endpoint (lymph.core.services.ServiceInstance attribute), [26](#page-29-4)

error(), [18](#page-21-0)

error\_hook (lymph.core.components.Component attribute), [29](#page-32-4)

Event (class in lymph.core.events), [26](#page-29-4)

event() (built-in function), [14](#page-17-2)

event() (in module lymph), [24](#page-27-3)

EventMockTestCase (class in lymph.testing), [32](#page-35-0)

events (lymph.testing.EventMockTestCase attribute), [32](#page-35-0)

from\_config() (lymph.core.container.ServiceContainer class method), [25](#page-28-4)

### G

Gauge (class in lymph.core.monitoring.metrics), [29](#page-32-4) get() (lymph.core.channels.RequestChannel method), [26](#page-29-4) get\_instance() (lymph.config.Configuration method), [28](#page-31-2) get\_proxy() (lymph.testing.RPCServiceTestCase method), [32](#page-35-0) get\_raw() (lymph.config.Configuration method), [27](#page-30-3)

### I

id (lymph.core.messages.Message attribute), [26](#page-29-4)

- identity (lymph.core.services.ServiceInstance attribute), RequestChannel (class in lymph.core.channels), [26](#page-29-4) [26](#page-29-4)
- incr() (lymph.core.monitoring.metrics.TaggedCounter method), [30](#page-33-2)

Interface (class in lymph), [23](#page-26-4)

Interface.subscribe() (in module lymph), [24](#page-27-3) is\_healthy() (WebServiceInterface method), [19](#page-22-1)

### L

load() (lymph.config.Configuration method), [27](#page-30-3) load\_file() (lymph.config.Configuration method), [27](#page-30-3) lookup() (lymph.core.container.ServiceContainer method), [25](#page-28-4)

## M

Message (class in lymph.core.messages), [26](#page-29-4) Metric (class in lymph.core.monitoring.metrics), [29](#page-32-4) metrics (lymph.core.components.Component attribute), [29](#page-32-4)

## N

nack(), [18](#page-21-0) name (lymph.Interface attribute), [23](#page-26-4) node, [35](#page-38-1)

## O

on\_start() (lymph.core.components.Component method), [29](#page-32-4)

on\_start() (lymph.core.components.Componentized method), [29](#page-32-4)

on\_start() (lymph.Interface method), [23](#page-26-4)

on\_stop() (lymph.core.components.Component method), [29](#page-32-4)

on\_stop() (lymph.core.components.Componentized method), [29](#page-32-4)

on\_stop() (lymph.Interface method), [23](#page-26-4)

## P

packed\_body (lymph.core.messages.Message attribute), [26](#page-29-4) pool (lymph.core.components.Component attribute), [29](#page-32-4) Proxy (class in lymph.core.interfaces), [27](#page-30-3) proxy(), [18](#page-21-0) proxy() (lymph.Interface method), [24](#page-27-3)

## R

raw\_rpc() (in module lymph), [24](#page-27-3) reply $()$ , [18](#page-21-0) reply() (lymph.core.channels.ReplyChannel method), [25](#page-28-4) ReplyChannel (class in lymph.core.channels), [25](#page-28-4) request() (lymph.Interface method), [23](#page-26-4) request() (lymph.testing.RPCServiceTestCase method), [32](#page-35-0)

root (lymph.config.ConfigView attribute), [27](#page-30-3) rpc() (built-in function), [17](#page-20-0) rpc() (in module lymph), [24](#page-27-3) rpc\_mock\_calls (lymph.testing.RpcMockTestCase attribute), [30](#page-33-2) RpcMockTestCase (class in lymph.testing), [30](#page-33-2) RPCServiceTestCase (class in lymph.testing), [32](#page-35-0)

## S

send\_message() (lymph.core.container.ServiceContainer method), [25](#page-28-4)

serial\_event() (in module lymph.patterns.serial\_events), [28](#page-31-2)

service, [35](#page-38-1)

Service (class in lymph.core.services), [26](#page-29-4)

service container, [35](#page-38-1)

service instance, [35](#page-38-1)

- service interface, [35](#page-38-1)
- service\_class (lymph.testing.RPCServiceTestCase attribute), [32](#page-35-0)
- service\_config (lymph.testing.RPCServiceTestCase attribute), [32](#page-35-0)
- ServiceContainer (class in lymph.core.container), [25](#page-28-4)
- ServiceInstance (class in lymph.core.services), [26](#page-29-4)

set() (lymph.core.monitoring.metrics.Gauge method), [29](#page-32-4)

setup\_rpc\_mocks() (lymph.testing.RpcMockTestCase method), [30](#page-33-2)

- source (lymph.core.events.Event attribute), [26](#page-29-4)
- spawn() (lymph.core.components.Component method), [29](#page-32-4)
- start() (lymph.core.container.ServiceContainer method), [25](#page-28-4)
- stop() (lymph.core.container.ServiceContainer method), [25](#page-28-4)
- subject (lymph.core.messages.Message attribute), [26](#page-29-4) subscribe() (built-in function), [15](#page-18-1)

## T

TaggedCounter (class in lymph.core.monitoring.metrics), [30](#page-33-2)

task() (in module lymph), [25](#page-28-4)

type (lymph.core.events.Event attribute), [26](#page-29-4)

type (lymph.core.messages.Message attribute), [26](#page-29-4)

## $\cup$

update rpc mock() (lymph.testing.RpcMockTestCase method), [31](#page-34-0)

url\_map (lymph.web.WebServiceInterface attribute), [28](#page-31-2)

## W

WebServiceInterface (built-in class), [19](#page-22-1) WebServiceInterface (class in lymph.web), [28](#page-31-2) WebServiceTestCase (class in lymph.testing), [32](#page-35-0)